## **Module dependences and decoupling (Events, listeners, callbacks)**

#### CSE 331 University of Washington

Michael Ernst

# **The limits of scaling**

What prevents us from building huge, intricate structures that work perfectly and indefinitely?

- No friction
- No gravity
- No wear-and-tear

… the difficulty of managing complexity (e.g., understanding them)

Solution: Modularity, and minimize interactions

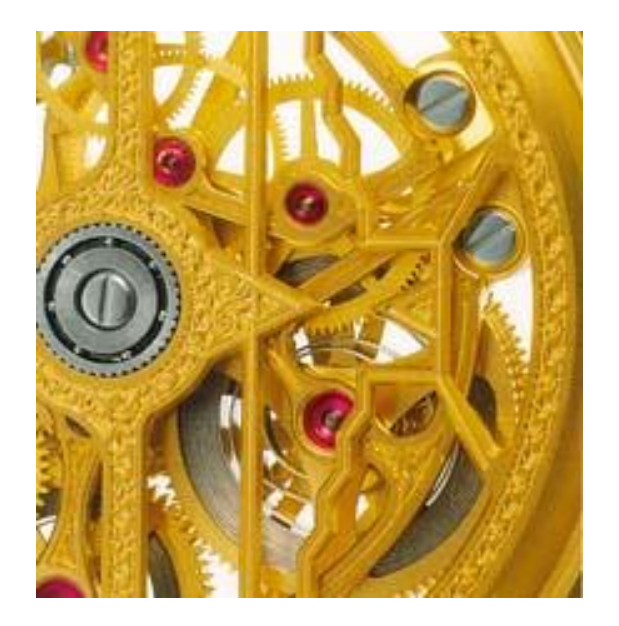

### **Interactions cause complexity**

#### To simplify, split design into parts that don't interact much

**Coupling**: amount of interaction between parts **Cohesion**: similarity within a part

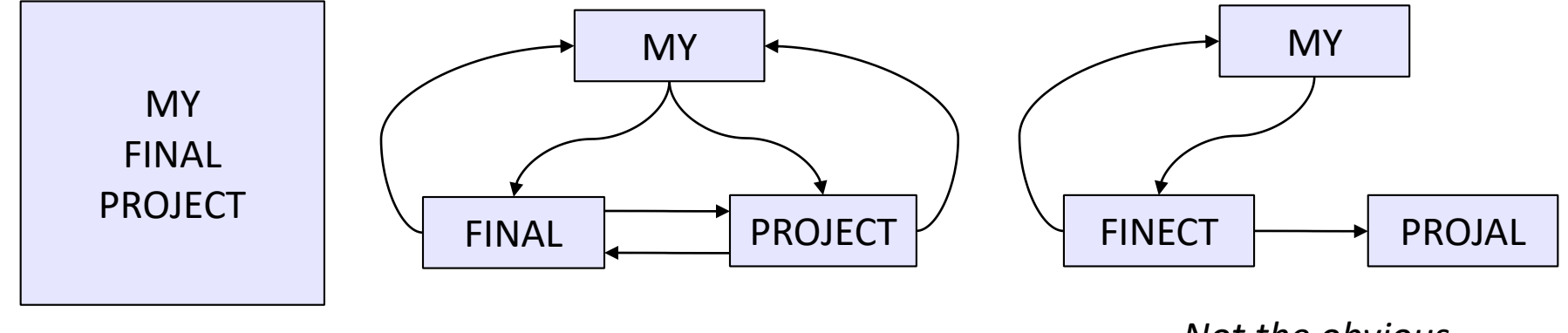

*An application A poor decomposition (parts strongly coupled)*

*Not the obvious decomposition, but better (parts weakly coupled)*

## **Design exercise #1**

Write a typing break reminder program Remind the user about Repetitive Strain Injury, and encourage the user to take a break from typing

Naive design:

- Main program makes a timer
- Timer loop performs action periodically
- Action = display messages and offer exercises
- (Let's ignore multi-threaded solutions for this discussion)

#### **TimeToStretch suggests exercises**

```
public class TimeToStretch {
 public void run() {
    System.out.println("Stop typing!");
    suggestExercise();
  }
```
**public void suggestExercise() {**

```
...
  }
}
```
#### **Timer calls run() periodically**

```
public class Timer {
  private TimeToStretch tts = new TimeToStretch();
  public void start() {
    while (true) {
       ...
      if (enoughTimeHasPassed) {
        tts.run();
      }
       ...
    }
  }
}
```
#### **Main class puts it together**

```
class Main {
  public static void main(String[] args) {
    Timer t = new Timer();
    t.start();
  }
}
```
This program, as designed, will work... But we can do better

# **Module dependency diagram (MDD)**

An arrow in a module dependency diagram (MDD) indicates "depends on" or "knows about" Simplistically: Any name mentioned in the source code

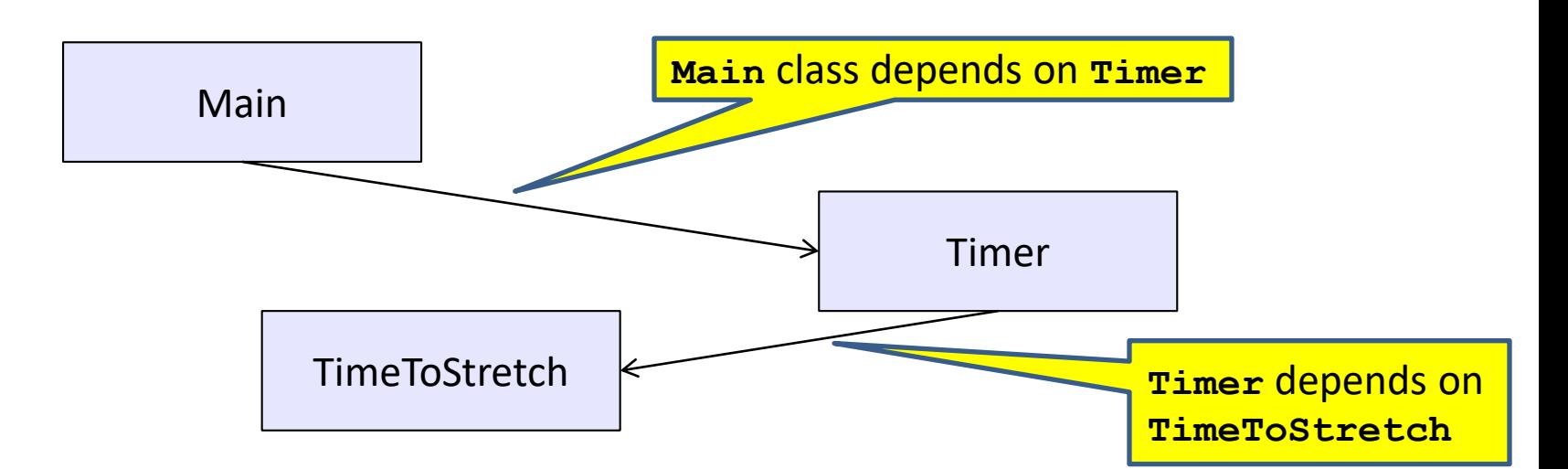

What is wrong with this design?

Does Timer really need to depend on TimeToStretch?

**Is Timer re-usable in a new context?**

## **Decoupling**

**Timer** needs to call the **run** method **Timer** does *not* need to know what the **run** method does Weaken the dependency of **Timer** on **TimeToStretch** Introduce a weaker specification, in the form of an interface or abstract class

```
public abstract class TimerTask {
    public abstract void run();
}
```
**Timer** uses **TimerTask**, works with anything that meets the **TimerTask** specification (e.g., **TimeToStretch**)

## **TimeToStretch (version 2)**

```
public class TimeToStretch extends TimerTask {
  @Override
  public void run() {
    System.out.println("Stop typing!");
    suggestExercise();
  }
```
**public void suggestExercise() {**

```
...
   }
}
```
# **Timer (version 2)**

```
public class Timer {
  private TimerTask task;
  public Timer(TimerTask task) { this.task = task; }
  public void start() {
    while (true) {
      ...
      task.run();
    }
  }
}
```
**Main** creates the **TimeToStretch** object and passes it to **Timer**:

```
Timer t = new Timer(new TimeToStretch());
t.start();
```
#### **Module dependency diagram (version 2)**

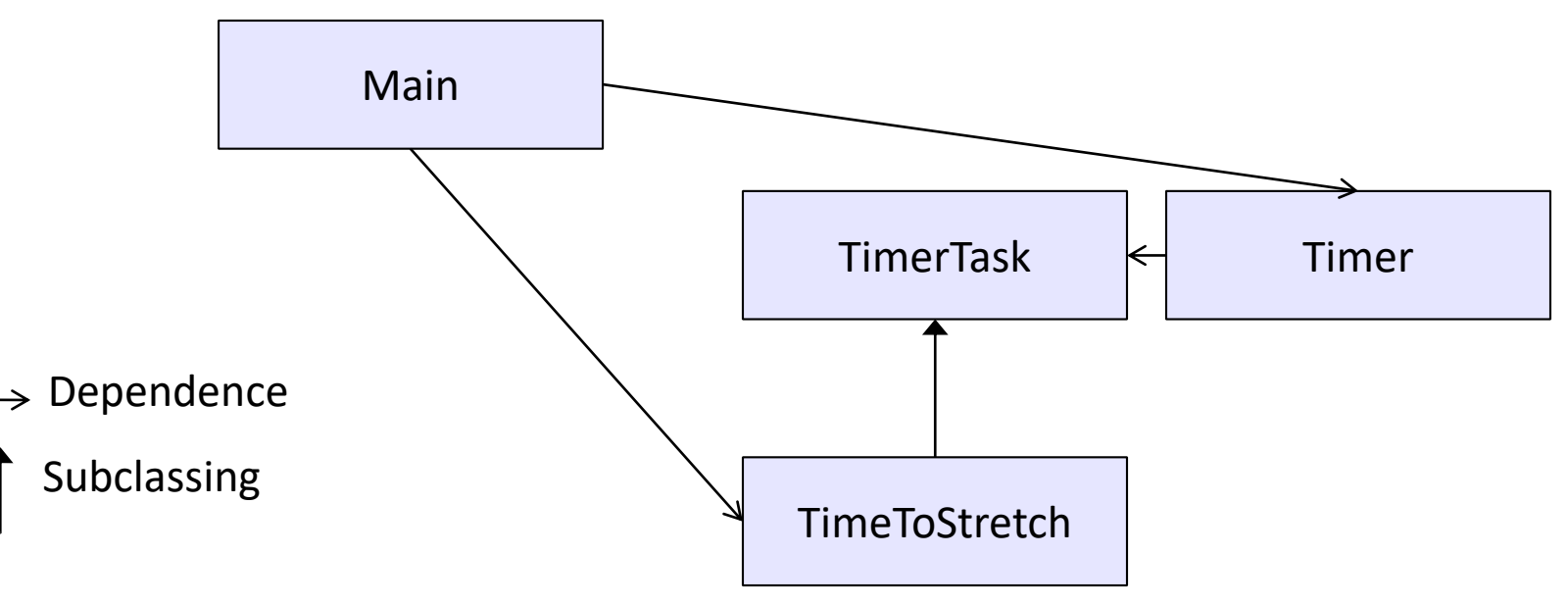

**Timer** depends on **TimerTask**, not **TimeToStretch**

- Unaffected by implementation details of **TimeToStretch**
- Now **Timer** is much easier to reuse

**Main** depends on the constructor for **TimeToStretch**

– **Main** still depends on **Timer**. Is this necessary?

# **The callback design pattern**

- A computes
- A calls B
	- B computes
	- *Before* B completes, B calls A
		- A computes
		- A returns a value
	- B computes more
	- B returns
- A computes more
- Example: Factory object
- Advantage: B does not depend on A
	- B depends on some superclass of A

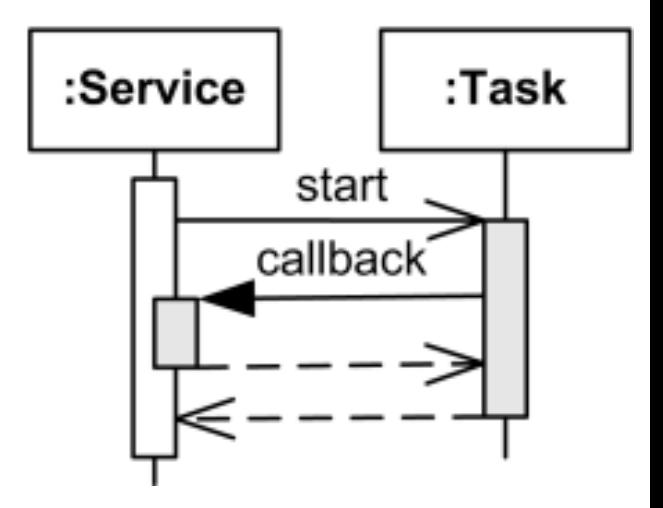

A synchronous callback. Time increases downward. Solid lines: calls Dotted lines: returns

It's a callback whenever the stack contains: my code library code

my code

even if the two "my code" are not the same object or class

# **Examples of callbacks**

- Synchronous callbacks:
	- Examples: **HashMap** calls its client's **hashCode**, **equals**
	- Useful when the callback result is needed immediately by the library
- Asynchronous callbacks:
	- Examples: GUI listeners
	- *Register* to indicate interest and where to call back

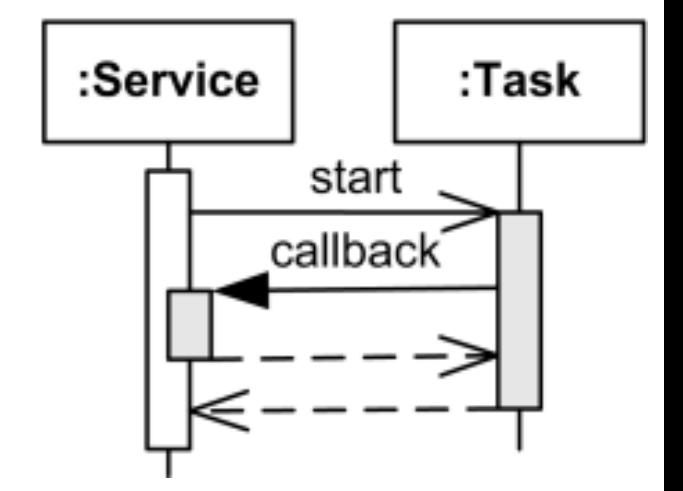

A synchronous callback. Time increases downward. Solid lines: calls Dotted lines: returns

• Useful when the callback should be performed later, when some interesting event occurs

## **Use a callback to invert a dependency**

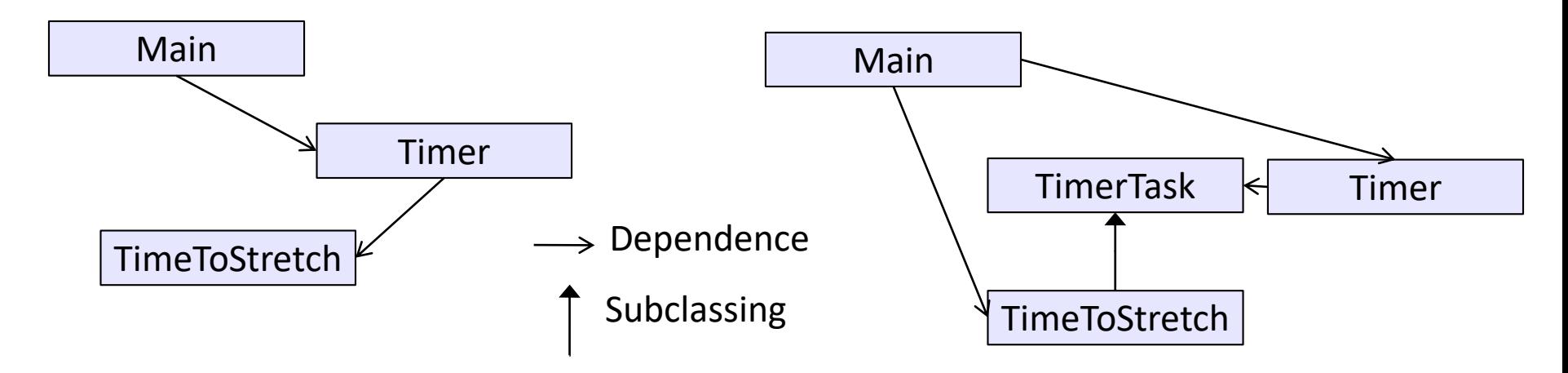

New design: TimeToStretch creates a Timer, and passes in a reference to itself so the Timer can *call it back*

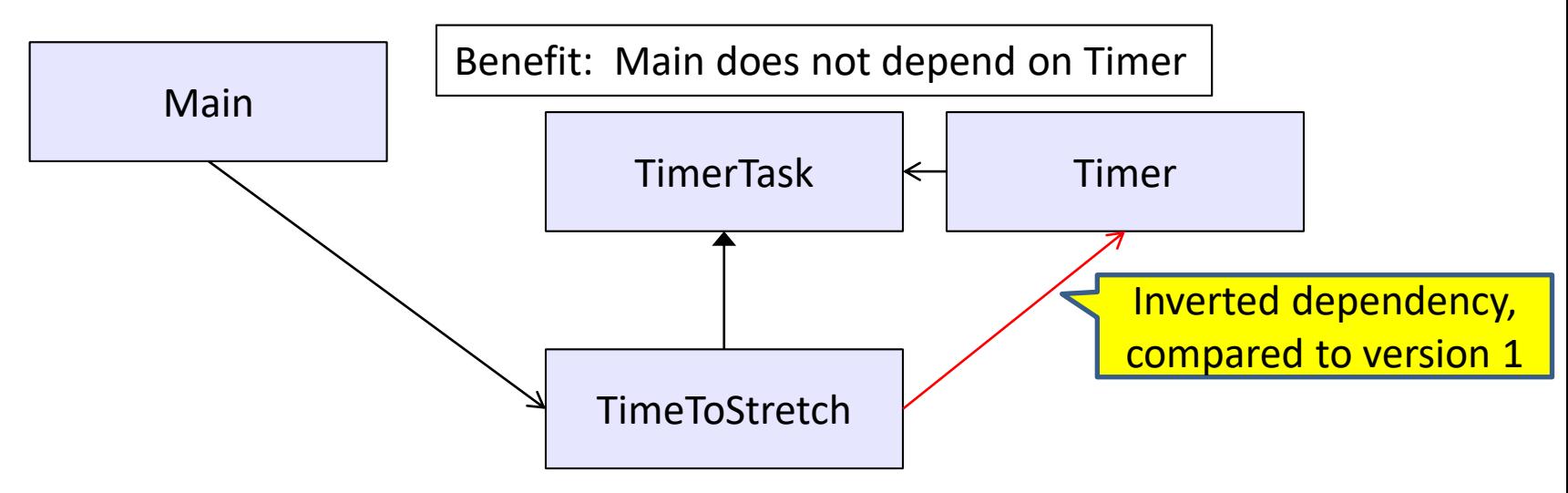

## **TimeToStretch (version 3)**

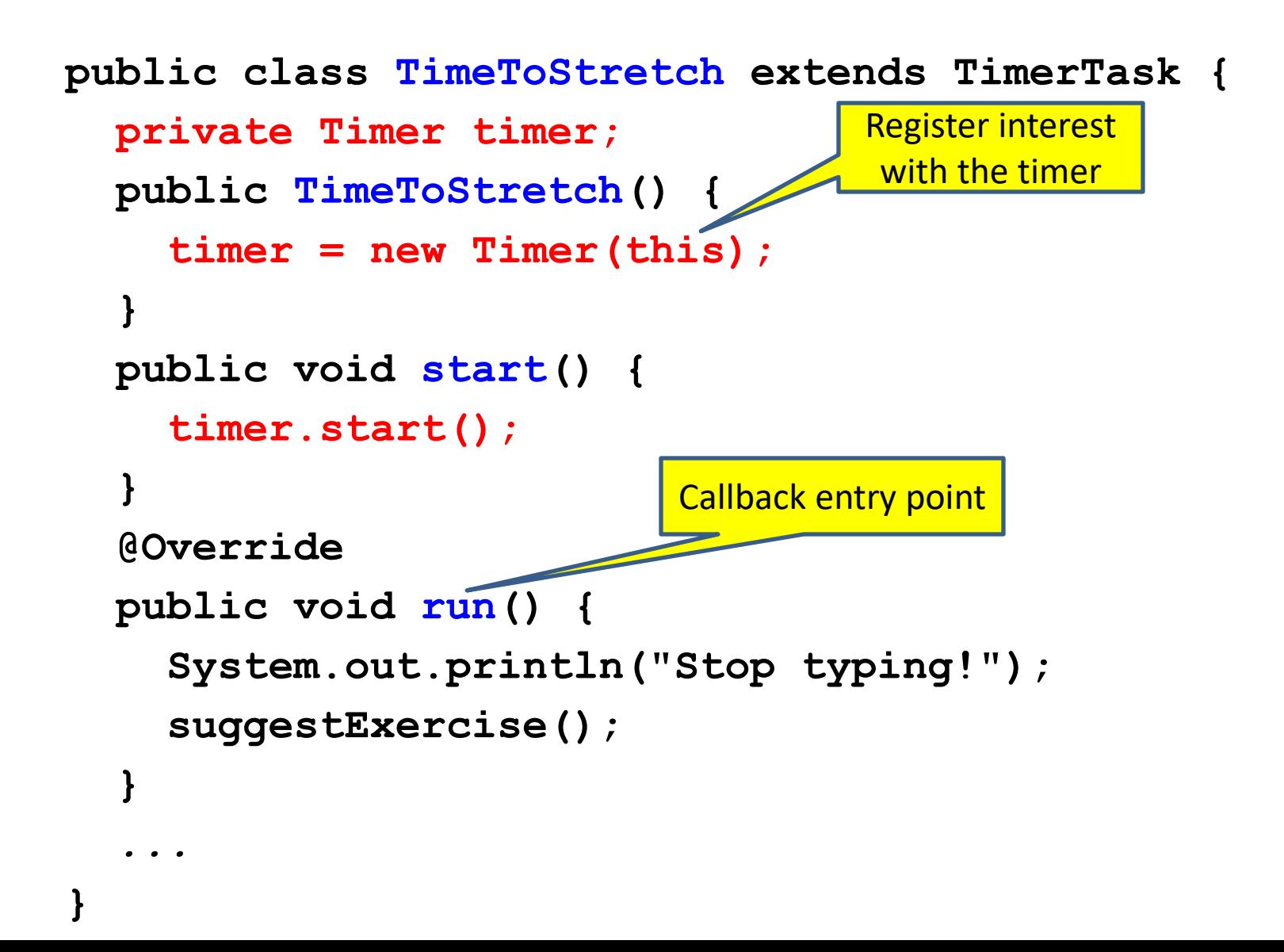

## **Main (version 3)**

**TimeToStretch tts = new TimeToStretch(); tts.start();**

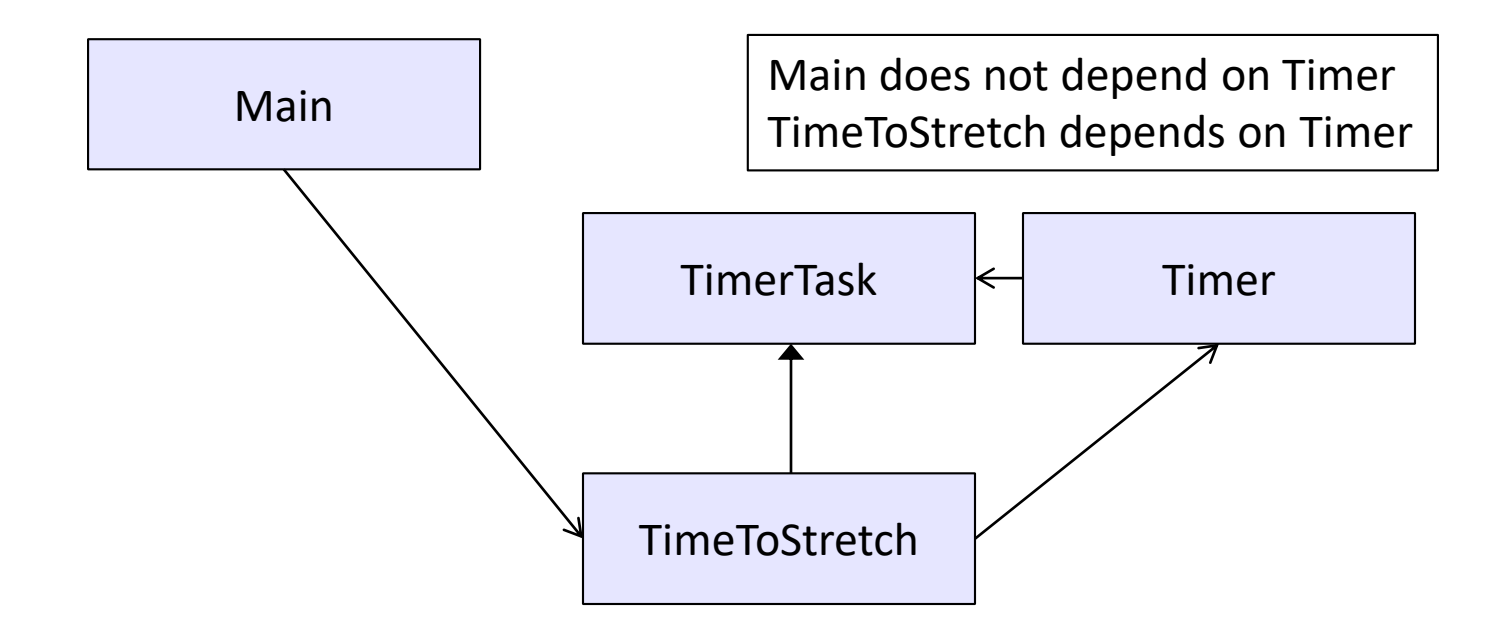

## **Decoupling and design**

- A good design has dependences (coupling) only where it makes sense
- While you design (*before* you code), examine dependences
- Don't introduce unnecessary coupling
- Coupling is an easy temptation if you code first
	- Suppose a method needs information from another object
	- If you hack in a way to get it:
		- The hack might be easy to write
		- It will damage the code's modularity and reusability
		- More complex code is harder to understand

## **Design exercise #2**

- A program to display information about stocks
	- stock tickers
	- spreadsheets
	- graphs
- Naive design:
	- Make a class to represent stock information
	- That class updates all views of that information (tickers, graphs, etc.) when it changes

## **Module dependency diagram**

Main class gathers information and stores in **Stocks Stocks** class updates viewers when necessary

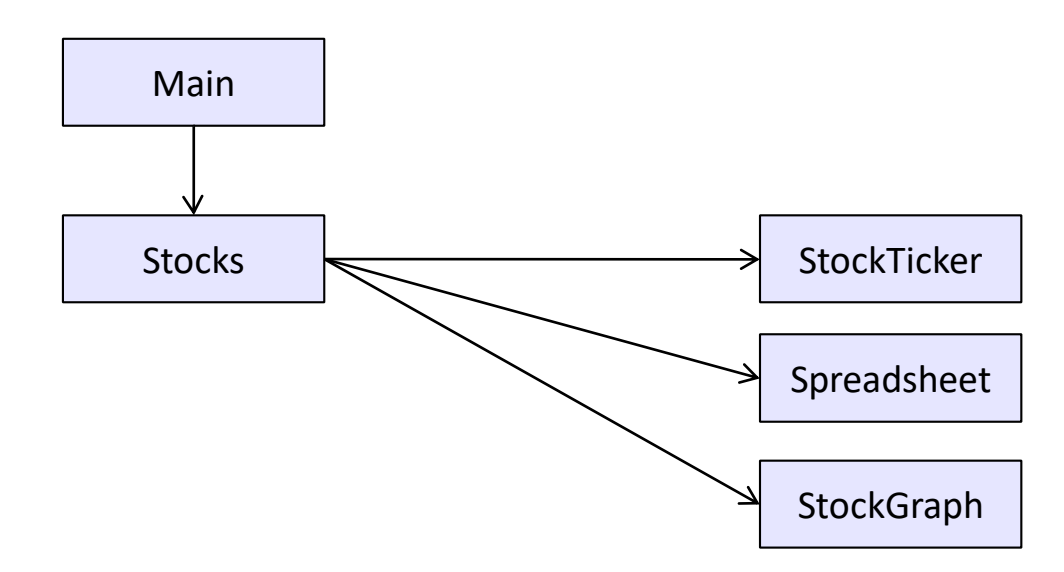

Problem: To add/change a viewer, must change **Stocks** It is better to insulate **Stocks** from the vagaries of the viewers

## **Weaken the coupling**

#### What should Stocks class know about viewers? Stocks needs to call viewers' update method when price changes

} } } void updateViewers() { myTicker.update(newPrice); mySpreadsheet.update(newPrice); myGraph.update(newPrice); // Edit this method whenever // different viewers are desired.  $\odot$ }

Old: Communication of the New (uses "observer pattern"):

```
class Stocks {
 List<PriceObserver> observers;
 void notifyObserver() {
  for (PriceObserver obs : observers) {
   obs.update(newPrice);
```
**Callback** 

}

interface PriceObserver { void update(...);

How are observers created and registered?

#### **The observer pattern**

Stocks are not responsible for viewer creation Main passes viewers to Stocks as observers Stocks keeps list of observers, notifies them of changes

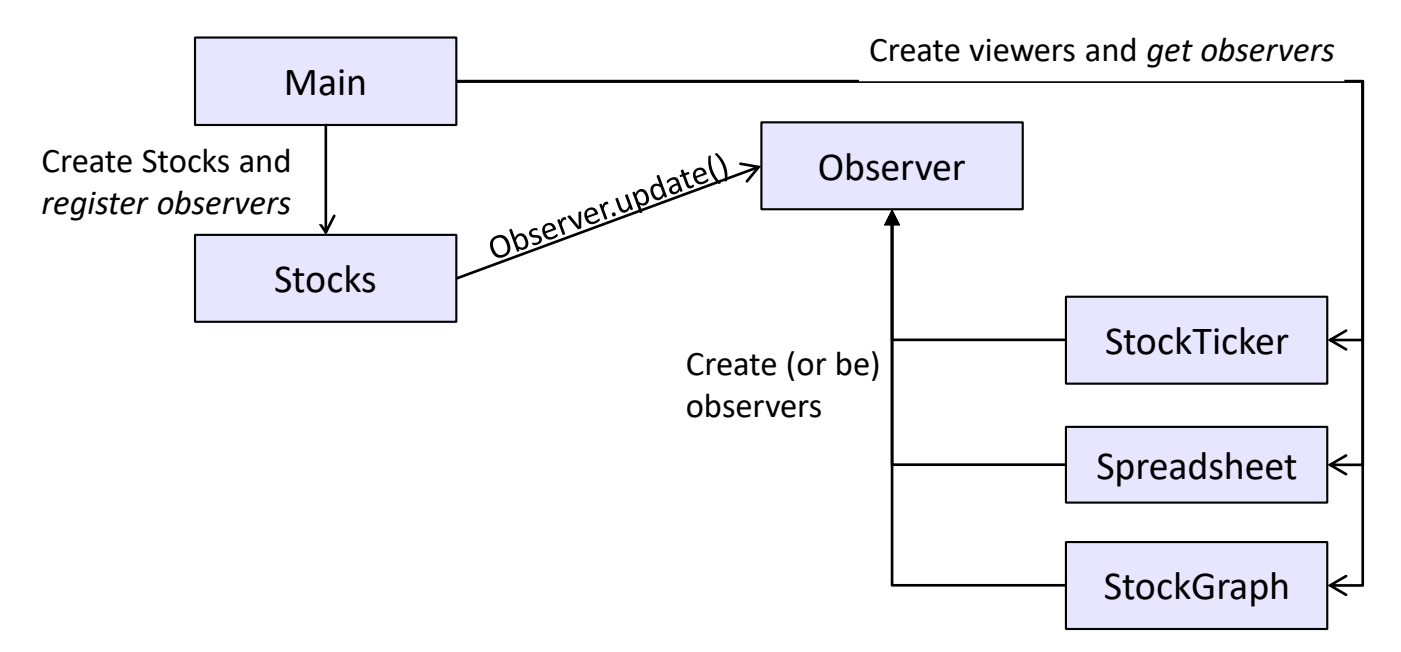

Issue: what info should **update** pass to unknown viewers?

## **A different design: pull versus push**

The Observer pattern implements *push* functionality A *pull* model: give viewers access to Stocks, let them extract the data they need

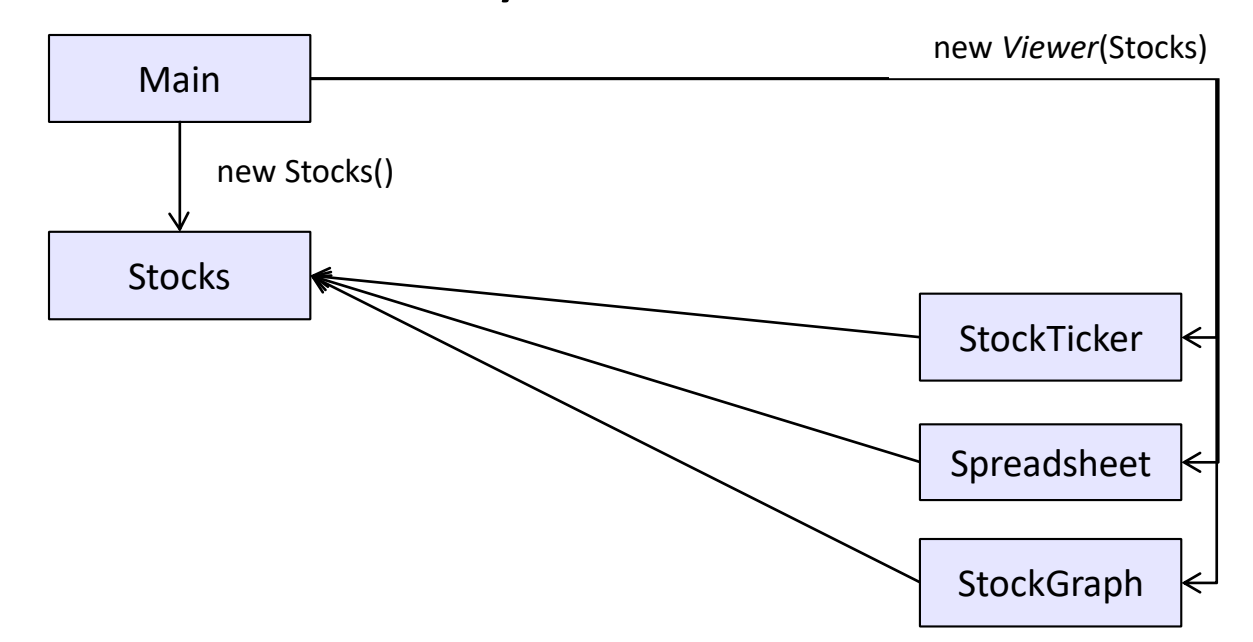

The most efficient design (push or pull) depends on frequency of operations. (It's possible to use both patterns simultaneously.)

### **Another example of Observer pattern**

```
// Represents a sign-up sheet of students
public class SignupSheet extends Observable {
  private List<String> students
    = new ArrayList<String>();
  public void addStudent(String student) {
    students.add(student);
    notifyObservers();
  }
  public int size() {
    return students.size();
  }
}
                                              Part of the JDK
                                  Inherited from 
                                  Observable class
```
#### **An Observer**

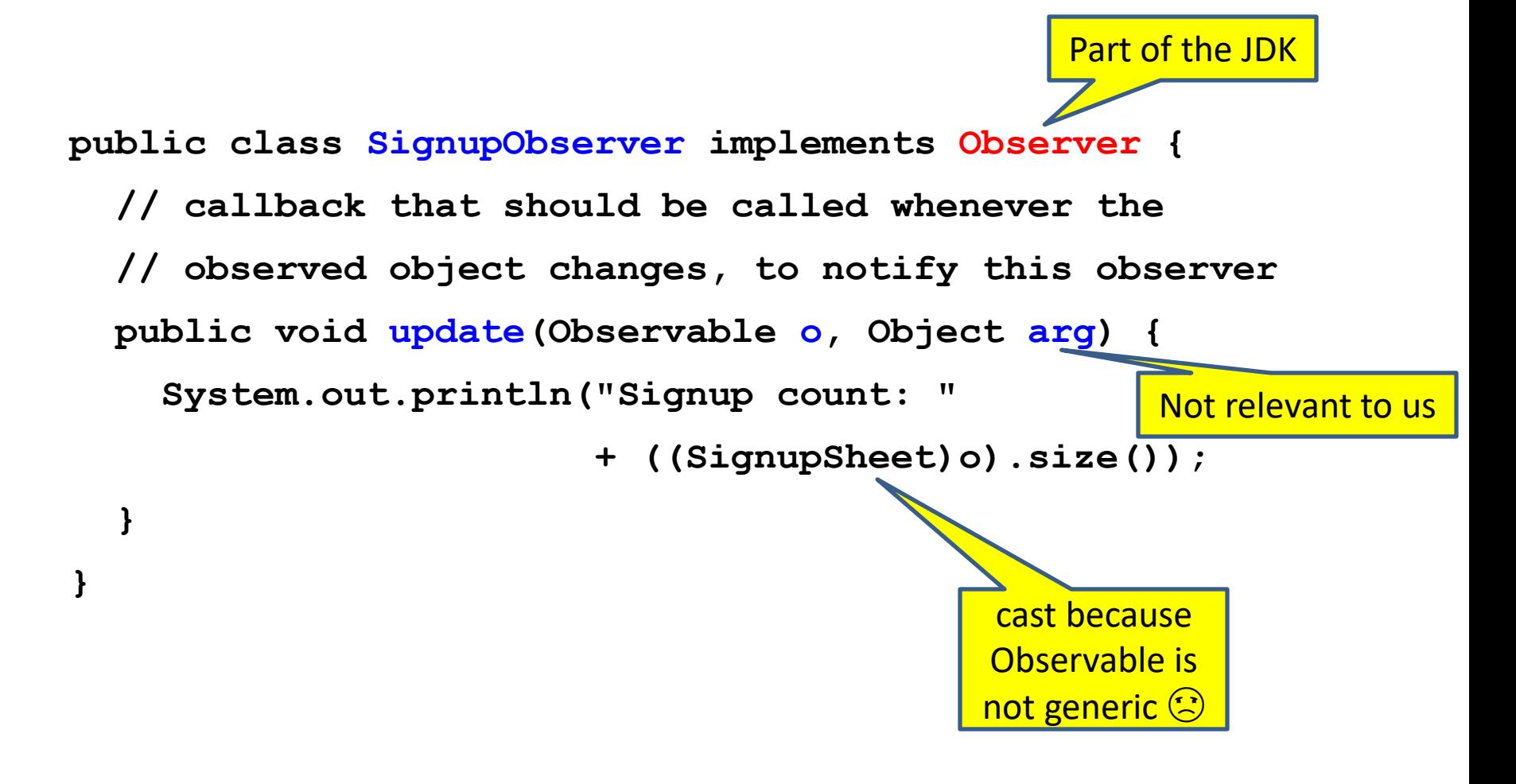

### **Using the observer**

**SignupSheet s = new SignupSheet();**

**s.addStudent("billg");**

*// nothing visible happens*

**s.addObserver(new SignupObserver());**

**s.addStudent("torvalds");**

*// now text appears: "Signup count: 2"*

Java's "Listeners" (particularly in GUI classes) are examples of the Observer pattern

You may use Java observer classes in your designs, but you are not required to do so.

#### **User interfaces: appearance vs. content**

It is easy to tangle up appearance and content

Particularly when supporting direct manipulation (e.g., dragging line endpoints in a drawing program) Another example: program state stored in widgets in dialog boxes

Neither can be understood easily or changed easily

This destroys modularity and reusability

Over time, it leads to bizarre hacks and huge complexity Code must be discarded

Callbacks, listeners, and other patterns can help

## **Shared constraints**

- Coupling can result from "shared constraints", not just code dependencies
	- A module that writes a file and a module that reads the file depend on a common file format
		- Even if there is no dependency on each other's code
	- If one fails to write the correct format, the other will fail to read
- Shared constraints are easier to reason about if they are well encapsulated
	- A single module should contain and hide all information about the format

#### **Facade**

Want to perform secure file copies to a server

- Given a general purpose library, powerful and complex
- Good idea: build a facade a new interface to that library that hides its (mostly irrelevant) complexity

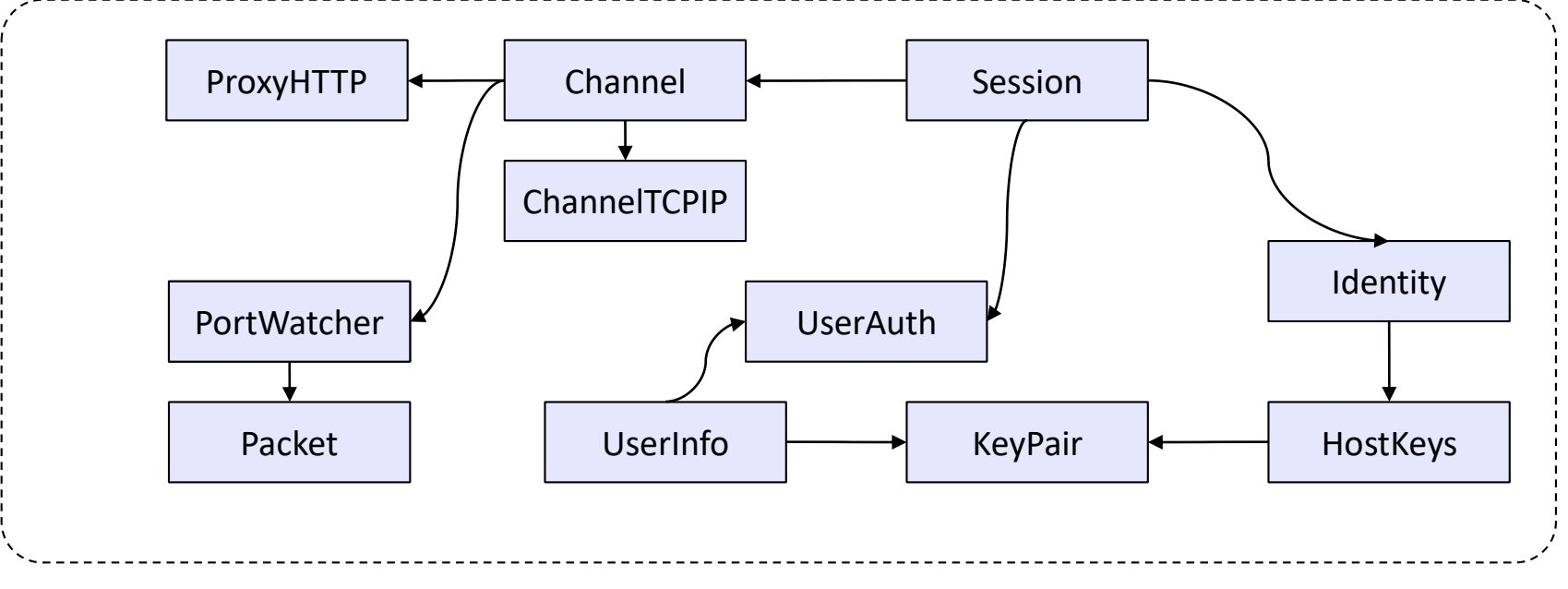

#### **Facade**

If the library changes, you can update only SecureCopy

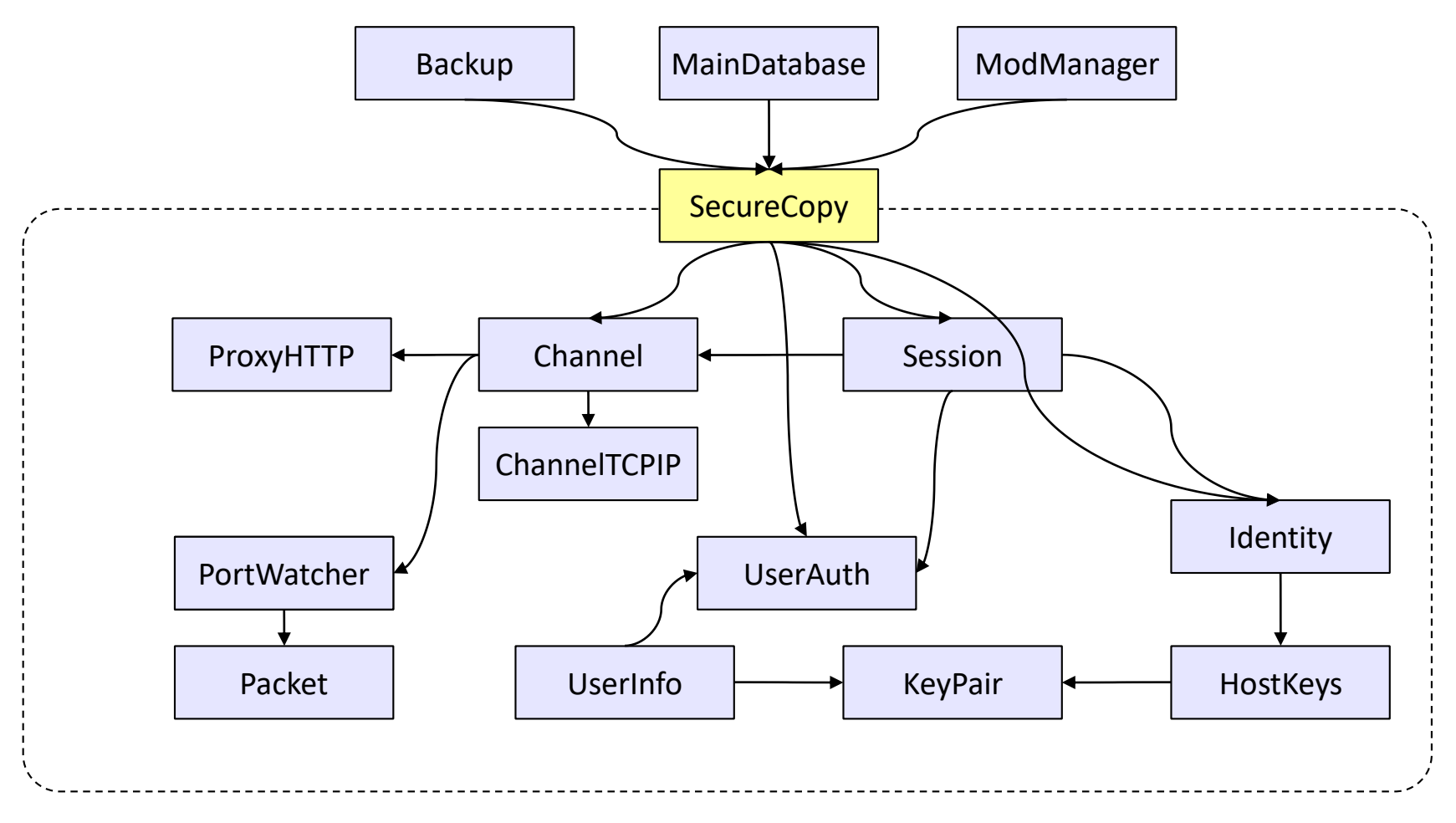